# **DCB BANK**

# **ଡିସିବିମ ୋବୋଇଲ୍ବୟୋଙ୍କିଙ୍ଗ୍ଆପ୍ିିମେସନ୍| ବୋରମ୍ବୋର ପଚରୋଯୋଉଥିବୋ ପ୍ରଶ୍ନଗୁଡିେ (FAQ)**

# **1) ଡିସିବିବୟୋଙ୍କ ମ ୋବୋଇଲ୍ବୟୋଙ୍କିଙ୍ଗ େଣ? ୁେୋହି େିଏଥିପୋଇ ଆମବଦନ େରିବି?**

ଡିସିବି ବ୍ୟାଙ୍କ ମୋବାଇଲ ବ୍ୟାଙ୍କିଙ୍ଗ ଆପ ସବିଧା ଆପଣଙ୍କ ମୋବାଇଲ ଫୋନ କିମ୍ବା ଟ୍ୟାବ ଜରିଆରେ ଯେ କୌଣସି ସମୟରେ ଯେ କୌଣସି ସ୍ଥାନରେ ବ୍ୟାଙ୍କିଙ୍ଗ୍ କରିବାକୁ ସକ୍ଷମ କରିଥାଏ. ସେଭିଙ୍ଗସ୍ ବ୍ୟାଙ୍କ ଏକାଉଣ୍ଟ, କରେଣ୍ଟ ଏକାଉଣ୍ଟ, ତୁରନ୍ତ ଫଣ୍ଡ ଟ୍ରାନ୍ସଫର, ଏକାଉଣ୍ଟ ଟ୍ରାଞ୍ଜାକ୍ସନ ଦେଖିବା, ନୁଆ ଚେକ୍ ବୁକ୍ ପାଇଁ ଅନୁରୋଧ କରିବା ଏବଂ ଚେକ୍ ଅନୁରୋଧ ବନ୍ଦ କରିବା ପାଇଁ ତୃରନ୍ତ ଆକ୍ସେସ ସହିତ ବ୍ୟାଙ୍କିଙ୍ଗ ର ଆନନ୍ଦ ନିଅନ୍ତୁ.

# **2) ୁଆପ୍େିପରିପୋଇବି?**

ପ୍ଲେଷ୍ଟୋର୍ କିମ୍ଦା ଆପ୍ ଷ୍ଟୋର୍ ରୁ ଡିସିବି ମୋବାଇଲ୍ ବ୍ୟାଙ୍କିଙ୍ଗ ଆପ୍ ଡାଉନଲୋଡ୍ କରନ୍ତୁ ଏବଂ ଇନଷ୍ଟଲ୍ କରନ୍ତୁ. ଆପଣଙ୍କର ଡିସିବି ଡେବିଟ୍ କାର୍ଡ କିମ୍ଦା ଡିସିବି ଇଣ୍ଟରନେଟ୍ ବ୍ୟାଙ୍କିଙ୍ଗ ଲଗ-ଇନ୍ ବିବରଣୀ କିମ୍ଦା ଅସ୍ଥାୟୀ ପିନ୍ ଜରିଆରେ ଆପ୍ର ରେ ପଞ୍ଜିକରଣ କରନ୍ତୁ.

# **3) ଏଥିପୋଇ ୁେିପରିପଞ୍ଜିେରଣ େରିପୋରିବି??**

ଆପଣ ଡିସିବି ଡେବିଟ୍ କାର୍ଡ କିମ୍ବା ଡିସିବି ଇଣ୍ଟରନେଟ୍ ବ୍ୟାଙ୍କିଙ୍ଗ ବିବରଣୀ କିମ୍ବା ଅସ୍ଥାୟୀ ପିନ୍ ବ୍ୟବହାର କରି ଡିସିବି ମୋବାଇଲ୍ ବ୍ୟାଙ୍କିଙ୍ଗ ଆପ୍ର ରେ ତୁରନ୍ତ ପଞ୍ଜିକରଣ କରିପାରିବେ.

# 4) ଅସ୍ଥାୟୀ ପିନ୍କଣ?

ଯେଉଁ ଗ୍ରାହକମାନେ ଡିସିବି ବ୍ୟାଙ୍କରୁ ଡିସିବି ଡେବିଟ୍ କାର୍ଡ କିମ୍ଦା ଡିସିବି ଇଣ୍ଟରନେଟ୍ ବ୍ୟାଙ୍କିଙ୍ଗ ଲଗ୍-ଇନ୍ ପାଇ ନାହାଁନ୍ତି, ସେମାନେ ଡିସିବି ମୋବାଇଲ୍ ବ୍ୟାଙ୍କିଙ୍ଗ ନିମନ୍ତେ ପଞ୍ଜିକରଣ କରିବା ପାଇଁ ଏକ ସ୍ୱାକ୍ଷରିତ ହୋଇଥିବା । ଗ୍ରାହକ ଅନୁରୋଧ ଫର୍ମ ଦାଖଲ କରିପାରିବେ. ଦୟାକରି ଏଥିପାଇଁ ଯେ କୌଣସି ଡିସିବି ବ୍ୟାଙ୍କ ଶାଖାକୁ ଯାଆନ୍ତୁ. ବ୍ୟାଙ୍କ 4 ରୁ 7 କାର୍ଯ୍ୟଦିବସ ମଧ୍ୟରେ ପଞ୍ଜିକୃତ ମୋବାଇଲ୍ ନୟର ଏବଂ ଇମେଲ୍ କୁ ଏକ ଅସ୍ଥାୟୀ ପିନ୍ ପଠାଇବ

# **5) ଏ ୍୍-ପିନ୍େଣ?**

ଏମ୍-ପିନ୍ ହେଉଛି ଏକ ପିନ୍ ଯାହାକୁ ମୋବାଇଲ୍ ବ୍ୟାଙ୍କିଙ୍ଗ ଜରିଆରେ ଆପଣଙ୍କର ଡିସିବି ବ୍ୟାଙ୍କ ଏକାଉଣ୍ଟକୁ ଆକ୍ସେସ୍ କରିବା ପାଇଁ ବ୍ୟବହାର କରାଯାଏ

# **6) ଯଦି ୁମ ୋର ଏ ୍୍-ପିନ୍ଭୁ ଲିଯୋଏ େିମ୍ବୋ ୟୁ ଜର ଆଇଡିଲେ୍ମହୋଇଯୋଏ ମେମବ େଣ ମହବ?**

ଆପ୍ ରେ ଏମ୍-ପିନ୍ ଭୁଲିଯାଇଛି/ ନୂଆ ୟୁଜର ବିକଳ୍ପ ବ୍ୟବହାର କରି ମୋବାଇଲ୍ ବ୍ୟାଙ୍କିଙ୍ଗ ପାଇଁ ଆପଣ ନିଜକୁ ପୁଣି ଥରେ ପଞ୍ଜିକରଣ କରିପାରିବେ. ଏକ ନୂଆ ଏମ୍-ପିନ୍ ତିଆରି କରିବା ପାଇଁ ଆପଣଙ୍କର ଡିସିବି ଡେବିଟ୍ କାର୍ଡ କିମ୍ବା ଡିସିବି ଇଣ୍ଟରନେଟ୍ ବ୍ୟାଙ୍କିଙ୍ଗ ବିବରଣୀ ବ୍ୟବହାର କରନ୍ତୁ.

# **7) ୁବର୍ତ୍ତ ୋନ ଡିସିବିବୟୋଙ୍କ ମ ୋବୋଇଲ୍ବୟୋଙ୍କିଙ୍ଗ ବୟବହୋର େରିବୋ ଆରମ୍ଭ େରିପୋରିବିେି?** ହ ଁ

# **8) ଯଦିଏ ୍୍-ପିନ୍େିମ୍ବୋ ପଞ୍ଜିେରଣ ମହୋଇନଥୋଏ ମେମବ ୁେଣ େରିବି?**

ଦୟାକରି ଡିସିବି କଷ୍ଟମର୍ କେୟାର୍ ସହିତ ଯୋଗାଯୋଗ କରନ୍ତୁ, ଯାହାକି 8 am – 8pm IST ପର୍ଯ୍ୟନ୍ତ ଉପଲବ୍ଧ ଥାଏ .

ଏହା ସହିତ ଡିସିବି କାର୍ଡ ଗ୍ରାହକମାନେ ଜରୁରୀକାଳୀନ ସେବା ପାଇଁ 24x7 ଡିସିବି ଗ୍ରାହକ ସେବା ଆକ୍ସେସ୍ କରିପାରିବେ.

ରେସିଡେଣ୍ଟ ଇଣ୍ଡିଆନ୍ସ ଡିସିବି କଷ୍ଟମର କେୟାର ସହିତ ଯୋଗାଯୋଗ କରିପାରିବେ: 022-68997777 କିମ୍ବା 040-68157777

ଏନଆରଆଇ ଗ୍ରାହକମାନେ ଦୟାକରି ଯୋଗାଯୋଗ କରନ୍ତୁ + 91 22 61 271000

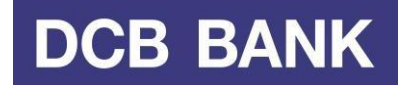

# **9) ମ ୋବୋଇଲ୍ବୟୋଙ୍କିଙ୍ଗ ପୋଇ ୁମ ୋର ଏ ୍୍-ପିନ୍୍ବଦଳୋଇପୋରିବିେି?**

ୁହଁ, ଥରେ ଆକ୍ଟିଭେଟ୍ ହୋଇଯିବା ପରେ ଆପଣ ଏମ୍-ପିନ୍ ବଦଳାଇପାରିବେ.

# **10) ଡିସିବିବୟୋଙ୍କ ମ ୋବୋଇଲ୍ବୟୋଙ୍କିଙ୍ଗମର ୁମେଉ ମସବୋଗୁଡ଼ିେୁବୟବହୋର େରିପୋରିବି?**

- \* ଏକାଉଣ୍ଟ ସାରାଂଶ
- \* ପ୍ରଶ୍ନପୋରନ୍ତୁ
- 
- 
- 
- \* ଏକାଉଣ୍ଟ ବାଲାଦ୍ଗ
- 
- \* ି କ୍ସଡ୍ ୍ଡିମପାଜିଟ୍୍ ର ବିବରଣୀ
- \* ମିନି ଷ୍ଟେଟମେଣ୍ଟ (ଶେଷ 10 ଟ୍ରାଞ୍ଜାକ୍ସନ ପାଇଁ)
- 
- 
- \* ପାସବୁକ୍ ଷ୍ଟେଟମେଣ୍ଟ (ଗତ 1 ମାସରେ କରାଯାଇଥିବା ସମସ୍ତ ଟ୍ରାଞ୍ଜାକ୍ସନ୍)
- 
- 
- 
- 
- 
- 
- \* ି କ୍ସଡ୍ ୍ଡିମପାଜିଟ୍୍ ବୁକ୍କରନ୍ତୁ
- \* ପ୍ରାପ୍ତକର୍ତ୍ଡା ପ୍ରବନ୍ଧନ କରନ୍ତୁ
- 
- 
- 
- \* ଫଣ୍ଡ ଟ୍ରାନ୍ସଫର
- \* ଆପଣଙ୍କର ଡିସିବି ବ୍ୟାଙ୍କ ଏକାଉଣ୍ଟ ମଧ୍ୟରେ
- \* ଅନୟ ଡିସିବିବୟାଙ୍କ ଏକାଉଣ୍ଟ ମହାଲ୍ଡରଙ୍କୁ
- \* ଆଇଏମପିଏସ (ବେନିଫିସିଆରୀ ଏକାଉଣ୍ଟ ନମ୍ଦର ଏବଂ ଆଇଏଫଏସସି ବ୍ୟବହାର କରି)
- \* ଏନ୍ଇଏ ଟ୍ି
- \* ବିଲ୍ ପେମେଣ୍ଟ
- \* ବିଲର୍ ମୋଡ଼ନ୍ତୁ ଏବଂ ଡିଲିଟ୍୍ କରନ୍ତୁ
- \* ୟୁ ଟ୍ିଲିଟ୍ିବିଲ୍ ମପମ ଣ୍ଟ କରନ୍ତୁ
- \* କାଡଡ
- \* ଅସ୍ଥାୟୀ ବ୍ଲକ୍ କରନ୍ତ ଏବଂ ଅନବ୍ଲକ୍ କରନ୍ତ
- \* ଇଣ୍ଟରନେଶନାଲ୍ ଏବଂ ଡୋମେଷ୍ଟିକ୍ ଟ୍ରାଞ୍ଜାକ୍ସନ୍ ମ୍ୟାନେଜ୍ କରନ୍ତ

**11) ଡିସିବିବୟୋଙ୍କ ମ ୋବୋଇଲ୍ବୟୋଙ୍କିଙ୍ଗମର ମେଉ ପ୍ରେୋରର ଏେୋଉଣ୍ଟ ଉପଲବ୍ଧ ଅଛି?**

**12) ଡିସିବିବୟୋଙ୍କ ମ ୋବୋଇଲ୍ବୟୋଙ୍କିଙ୍ଗ ମ ୋବୋଇଲ୍ଆଲର୍ତରୁଭିନ୍ନ ଅମର୍ େି?**

ଫିକ୍ସଡ୍ ଡିପୋଜିଟ୍ (ଏକାଉଣ୍ଟ ସାରାଂଶ, ବାଲାନ୍କଇନକ୍ୱାରି ଏବଂ ଫିକ୍ସଡ୍ ଡିପୋଜିଟ୍ ଟ୍ରାକ୍ କରିବା)

ଏହା ନିମ୍ନଲିଖତ ପ୍ରକାରର ଏକାଉଣ୍ଟକୁ ସପୋର୍ଟ କରିଥାଏ:

- $*$  କାର୍ଡ ଲିମିଟ୍ ମ୍ୟାନେଜ୍ କରନ୍ତୁ
- \* ପିନ୍ମଜମନମରଟ୍୍ କରନ୍ତୁ
- \* ସୁନା ଋଣ
- \* ଅନୁମରାଧ
- \* ମେକ୍ବୁକ୍
- 
- \* ମେକ୍ଅଟ୍କାନ୍ତୁ
- $*$  ସୁଧ ପ୍ରମାଣପତ୍ର
- 

ମସଭିଙ୍ଗସ୍୍ଏକାଉଣ୍ଟ କମରଣ୍ଟ ଏକାଉଣ୍ଟ ଓଭରଡ୍ରାଫ୍ିଏକାଉଣ୍ଟ କ୍ୟାଶ୍ କ୍ରେଡିଟ୍ ଏକାଉଣ୍ଟ

- \* ଏଟ୍ିଏ ୍୍ଏବଂ ବ୍ରାଞ୍ଚ ମଲାମକଟ୍ର \* ଆ ସହିତ ମୋଗାମୋଗ କରନ୍ତୁ
- 
- 
- 
- 
- 
- 
- 
- 
- 
- 
- 
- 
- 
- 
- 
- 
- 
- 
- 
- \* ଏମ୍-ପିନ୍ ବଦଳାନ୍ତୁ
- 
- 

**DCB BANK** 

ହଁ ନିଶ୍ଚୟ! ଡିସିବି ବ୍ୟାଙ୍କ ମୋବାଇଲ୍ ବ୍ୟାଙ୍କିଙ୍ଗ ଆପଣଙ୍କୁ ମୋବାଇଲ୍ ଆଲର୍ଟ ଠାରୁ ଅଧିକ ସୁବିଧା ପ୍ରଦାନ କରିଥାଏ. ଆରୟ କରିବା ପାଇଁ ଆପଣ ଟଙ୍କା ପଠାଇ ପାରିବେ ଓ ପାସ୍ତ କରିପାରିବେ; ଏହା ବ୍ୟାଙ୍କିଙ୍ଗ ପାଇଁ ଏକ ଭିନ୍ନ ଉପାୟ ଅଟେ. ମୋବାଇଲ୍ ଆଲର୍ଟ ହେଉଛି ଏକ ଏସଏମଏସ ସେବା ଯେଉଁଠାରେ ଡିସିବି ବ୍ୟାଙ୍କ ଆପଣଙ୍କୁ ଏକାଉଣ୍ଟ ଆକ୍ଟିଭିଟି ଉପରେ ଅପଡେଟ କରିଥାଏ. ଯେତେବେଳେ ଆପଣଙ୍କ ଏକାଉଣ୍ଟରେ କିଛି ଘଟିଥାଏ, ଏହି ଟେକ୍ସ୍ଟ ମେସେଜ୍ ଆପଣଙ୍କୁ ପଠାଯାଇଥାଏ.

### **13) ମ ୋର ଡିସିବିବୟୋଙ୍କ ମ ୋବୋଇଲ୍ବୟୋଙ୍କିଙ୍ଗ ଆବଶ୍ୟେ ଅମର୍ େି?**

ତିସିବି ବ୍ୟାଙ୍କ ମୋବାଇଲ୍ ବ୍ୟାଙ୍କିଙ୍ଗ ଶାଖାକୁ ଯିବା ଅପେକ୍ଷା ଏକ ଦ୍ରୁତ ଓ ସୁବିଧାଜନକ ବିକଳ୍ପ ଅଟେ. ଆପଣ ନିଜର ମୋବାଇଲ୍ ଫୋନ୍ କିୟା ଟ୍ୟାବ୍ ରୁ ସିଧାସଳଖ ପ୍ରାଥମିକ ବ୍ୟାଙ୍କିଙ୍ଗ କାର୍ଯ୍ୟକଳାପ କରିପାରିବେ. ଡିସିବି ବ୍ୟାଙ୍କ ମୋବାଇଲ୍ ବ୍ୟାଙ୍କିଙ୍ଗ ଜିଏସଏମ ମୋବାଇଲ୍ ଫୋନ୍ ସହିତ ସୁସଙ୍ଗତ ଅଟେ ଏବଂ ଜିପିଆରଏସ ଚ୍ୟାନେଲ୍ ରେ କାମ କରିଥାଏ.

# **14) ୁଡିସିବିବୟୋଙ୍କ ମ ୋବୋଇଲ୍ବୟୋଙ୍କିଙ୍ଗ ସୁବିଧୋ ପୋଇପୋରିବିେି?**

ହଁ, ଆପଣ ବିଦେଶ ଯାତ୍ରା କରୁଥିବା ସମୟରେ ଏହି ସେବାକୁ ଆକ୍ସେସ୍ କରିପାରିବେ.

**15) ୁଡିସିବିବୟୋଙ୍କର ଜମଣ ଗ୍ରୋହେ ନୁମହ , େଥୋପି ୁଡିସିବିବୟୋଙ୍କ ମ ୋବୋଇଲ୍ବୟୋଙ୍କିଙ୍ଗ ଚୋମହ .**

ଅତି ଉତ୍ତମ! ସେବା ପାଇବା ପାଇଁ ଆପଣଙ୍କର ଡିସିବି ବ୍ୟାଙ୍କରେ ଏକ ଏକାଉଣ୍ଟ ରହିବା ଆବଶ୍ୟକ. ଆମ ସହ ବ୍ୟାଙ୍କିଙ୍ଗ ଆରୟ କରିବା ପାଇଁ ଆପଣଙ୍କ ପାଇଁ ଆବଶ୍ୟକ ଡକ୍ରମେଣ୍ଟ ଓ ମାନଦଣ୍ଡ ବାବଦରେ ବର୍ଣ୍ଣନା କରି ଆମେ ଆନନ୍ଦିତ ମହବୁ.

# **16) ଆପଣ ଏହିମସବୋ ପୋଇ ଶ୍ୁଳ୍କ ମନଉଛନ୍ତିେି?**

ଡିସିବି ବ୍ୟାଙ୍କ ମୋବାଇଲ୍ ବ୍ୟାଙ୍କିଙ୍ଗ ସେବା ବର୍ତ୍ତମାନ ଡିସିବି ବ୍ୟାଙ୍କ ଗ୍ରାହକମାନଙ୍କୁ ମାଗଣାରେ ପ୍ରଦାନ କରାୋଇଛି.

**17) ୁେୁ ରନ୍ତ ର୍ଙ୍କୋ ଟ୍ରୋନ୍ସଫର େରିପୋରିବିେି?** ଆଇଏମପିଏସ ଜରିଆରେ, ଫଣ୍ଡ ତୁରନ୍ତ ଟ୍ରାନ୍ସଫର ହୋଇପାରିବ. ଡିସିବି ବ୍ୟାଙ୍କ ଏକାଉଣ୍ଟ କିମ୍ବା ନନ୍-ଡିସିବି

ବ୍ୟାଙ୍କ ଏକାଉଣ୍ଟକୁ ଟଙ୍କା ଟ୍ରାନ୍ସଫର କରନ୍ତୁ. ଏନଆରଆଇ ଗ୍ରାହକଙ୍କ ପାଇଁ ଆଇଏମପିଏସ ସୁବିଧା ଲାଗୁ ହୁଏ ନାହି ଁ.

# **18) ଆଥିେ େୋରବୋର ଉପମର ମେୌଣସିସୀ ୋ ଅଛିେି?**

ହଁ, ଡିସିବି ବ୍ୟାଙ୍କ ମୋବାଇଲ୍ ବ୍ୟାଙ୍କିଙ୍ଗ ଫଣ୍ଡ ଟ୍ରାନ୍ସଫର ପାଇଁ ପ୍ରତି ଦିନର ସୀମା ହେଉଛି ₹ 5,00,000. ଡିସିବି ବ୍ୟାଙ୍କ ଲିମିଟେଡ୍ ନିଜର ବିବେକ ଅନୁସାରେ ସୀମା ବୃଦ୍ଧି କିମ୍ବା ହ୍ରାସ କରିପାରେ.

**19) ୁବିମଦଶ୍ମର ଥିବୋ ସ ୟମର ଡିସିବିବୟୋଙ୍କ ମ ୋବୋଇଲ୍ବୟୋଙ୍କିଙ୍ଗେୁଆମେସ୍େରିପୋରିବିେି?** ହଁ, ଆପଣ ବିଦେଶ ଯାତ୍ରା କରୁଥିବା ସମୟରେ ଏହି ସେବାକୁ ଆକ୍ସେସ୍ କରିପାରିବେ.

# **20) ଯଦି ୁମ ୋର ମ ୋବୋଇଲ୍ ମଫୋନ୍ନମ୍ବର ବଦମଳଇବିମେମବ ଏହୋ ଠିେ୍ରହିବ େି?**

ଯଦି ଆପଣଙ୍କର ମୋବାଇଲ୍ ନୟର ବଦଳି ଯାଇଛି, ତେବେ ଡିସିବି ବ୍ୟାଙ୍କକୁ ତୁରନ୍ତ ଜଣାନ୍ତୁ. ଆପଣଙ୍କୁ ଏକ ନୂଆ ମୋବାଇଲ୍ ନୟର ଅପଡେଟ୍ ଅନୁରୋଧ ଦାଖଲ କରିବାକୁ ହେବ.

# **21) ଫଣ୍ଡ ଟ୍ରୋନ୍ସଫର ପୋଇ ଜମଣ ମବନିଫି ସିଆରୀଙ୍କୁମଯୋଡ଼ିବୋ/ େିଆରିେରିବୋ ସ ୟମର ୁନିେମନ ୍େୁ େିପରିବୟବହୋର େରିପୋରିବି?**

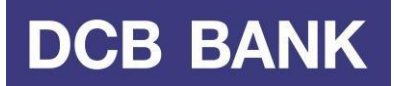

୍ରୋଞ୍ଜାକ୍ସନକୁ ସହଜ କରିବା ପାଇଁ, ଆପଣ ଯୋଡ଼ିଥିବା ଯେ କୌଣସି ବେନିଫିସିଆରୀଙ୍କୁ 'ନିକନେମ୍ ଯୋଡ଼ନ୍ତୁ' ସହିତ ନାମ ପ୍ରଦାନ କରିପାରିବେ. ନିକନେମ୍ ଆଲଫାନ୍ୟୁମେରିକ୍ ହୋଇପାରେ ଏବଂ 6 କ୍ୟାରେକ୍ଟର ପର୍ଯ୍ୟନ୍ତ ସ୍ପେଶିଆଲ୍ କ୍ୟାରେକ୍ଟର ମଧ୍ୟ ବ୍ୟବହାର କରାଯାଇପାରିବ.

- **22) ମ ୋ ମ ୋବୋଇଲ୍ମଫୋନ୍ମର ଇଣ୍ଟରମନର୍୍ ଆମେସ୍ଅଛିେିନୋହି େୋହୋ ୁେିପରିଜୋଣିପୋରିବି?** ଆପଣଙ୍କ ଫୋନ୍ ରେ ଇଣ୍ଟରନେଟ୍ କିମ୍ବା ଡାଟା ସର୍ଭିସ୍ ଆକ୍ସେସ୍ ଥିବାର କନଫର୍ମ କରିବା ପାଇଁ ଆପଣଙ୍କ ମୋବାଇଲ୍ ସର୍ଭିସ୍ ପ୍ରୋଭାଇଡରଙ୍କ ସହ ଯୋଗାଯୋଗ କରନ୍ତୁ. ଆପଣଙ୍କର ସର୍ଭିସ୍ ପ୍ରୋଭାଇଡର୍ ସେବା ପାଇଁ ଏକ ଦେୟ ଲାଗୁ କରିପାରନ୍ତି; ଆପଣ ଫିସ୍ ଏବଂ ଚାର୍ଜ ବାବଦରେ ବିବରଣୀ ମାଗିବାକୁ ସୁନିଶ୍ଚିତ କରନ୍ତୁ.
- **23) ଯଦିଟ୍ରୋଞ୍ଜୋେନ ସ ୟମର ମ ୋ ମଫୋନ୍ଡିସେମନକ୍ଟ/ ସ୍ଵିଚ୍ ଅଫ୍ମହୋଇଯୋଏ/ ବୟୋମର୍ରୀ ସରିଯୋଏ ମେମବ େଣ ମହବ?**

ଆପଣ ଡିସିବି ମୋବାଇଲ୍ ବ୍ୟାଙ୍କିଙ୍ଗରେ ପୁଣି ଥରେ ଲଗ-ଇନ୍ କରିପାରିବେ ଏବଂ ଟ୍ରାଞ୍ଜାକ୍ସନ୍ ହୋଇଛି କି ନାହିଁ ତାହା ଦେଖିବା ପାଇଁ ନିଜର ଟ୍ରାଞ୍ଜାକ୍ସନ୍ ହିଷ୍ଟ୍ରି ଭେରିଫାଏ କରିପାରିବେ. ଯଦି ଟ୍ରାଞ୍ଜାକ୍ସନ୍ ହୋଇନାହିଁ, ତେବେ ଆପଣ ପୁଣି ଥରେ ଚେଷ୍ଟା କରିପାରିବେ.

- **24) ଯଦିଟ୍ରୋଞ୍ଜୋେନ୍େରିବୋ ସ ୟମର ମ ୋ ପୋଖେୁଏେ ଏସଏ ଏସ େିମ୍ବୋ େଲ୍ଆମସ ମେମବ େଣ ମହବ?** ଅଧିକାଂଶ ହ୍ୟାଣ୍ଡସେଟ୍ ରେ, ମୋବାଇଲ୍ ବ୍ୟାଙ୍କିଙ୍ଗ୍ ବ୍ୟାକଗ୍ରାଉଣ୍ଡରେ ଚାଲୁ ରହିଥିବା ସମୟରେ ଆପଣ କଲ୍ ର ଉତ୍ତର ଦେଇପାରିବେ କିମ୍ବା ଏସଏମଏସ ପଢିପାରିବେ. ଆପଣ ନିଜର କଲ ଶେଷ କରିବା ପରେ, ଆପଣ ବ୍ୟାଙ୍କିଙ୍ଗ ପୁଣି ଥରେ ଆରୟ କରିପାରିବେ. କିଛି ନିର୍ଦ୍ଦିଷ୍ଟ ହ୍ୟାଣ୍ଡସେଟ୍ ପାଇଁ, ଆପଣଙ୍କୁ ପୁଣି ଥରେ ଲଗ-ଇନ୍ କରିବାକ୍ ପଡିପାରେ.
- **25) ଯଦି ୁମ ୋର ମ ୋବୋଇଲ୍ ମଫୋନ୍ବଦଳୋଉଛିମେମବ େଣ ମହବ?** ଯଦି ଆପଣ ନିଜର ମୋବାଇଲ୍ ଫୋନ୍ ବଦଳାନ୍ତି, ତେବେ ନୂଆ ହ୍ୟାଣ୍ଡସେଟ୍ ରେ କେବଳ ଡିସିବି ମୋବାଇଲ୍ ବ୍ୟାଙ୍କିଙ୍ଗ ଆପ୍ ଇନଷ୍ଟଲ୍ କରନ୍ତୁ ଏବଂ 'ନୂଆ ୟୁଜର ଏବଂ ନୂଆ ଡିଭାଇସ୍' ଉପରେ କ୍ଲିକ୍ କରନ୍ତୁ ଏବଂ ପୁଣିଥରେ ପଞ୍ଜିକରଣ କରନ୍ତୁ.

# **26) ଯଦି ୁମ ୋର ମ ୋବୋଇଲ୍ ମଫୋନ୍ନମ୍ବର ବଦଳୋଇବିମେମବ େଣ ମହବ?**

ଦୟାକରି ଆପଣ ନିଜର ମୋବାଇଲ୍ ନୟର ବଦଳାଇବା ମାତ୍ରେ କଲ୍ କରନ୍ତୁ. ଡିସିବି ମୋବାଇଲ୍ ବ୍ୟାଙ୍କିଙ୍ଗ ଆପ୍ ବ୍ୟବହାର କରିବା ପାଇଁ ଆପଣଙ୍କର ନୁଆ ମୋବାଇଲ୍ ନୟର ବ୍ୟାଙ୍କରେ ପଞ୍ଜିକୃତ ହେବା ଉଚିତ. ଆପଣ ନିକଟତମ ଡିସିବି ବ୍ୟାଙ୍କ ଶାଖାକୁ ଯାଇ ନିଜର ନୂଆ ମୋବାଇଲ୍ ନୟର ପଞ୍ଜିକରଣ କିମ୍ବା ଅପଡେଟ୍ କରିପାରିବେ.

### **27) ୁମ ୋର ଏ ୍୍-ପିନ୍୍ଭୁ ଲିଯୋଇଛି.**

ଏମ୍-ପିନ୍ ଭରିବା ପାଇଁ ଆପଣଙ୍କୁ 3 ଥର ଚେଷ୍ଟା କରିବାକୁ ଅନୁମତି ଦିଆଯାଇଛି ଯାହା ପରେ ଏହା ଲକ୍ ହୋଇଯିବ. ଏହା ଅନେକ ସୁରକ୍ଷା ବୈଶିଷ୍ଟ୍ୟଗୁଡ଼ିକ ମଧ୍ୟରୁ ଗୋଟିଏ. ଆପଣ ନିଜର ଡିସିବି ଡେବିଟ୍ କାର୍ଡ କିମ୍ବା ଡିସିବି ଇଣ୍ଟରନେଟ୍ ବ୍ୟାଙ୍କିଙ୍ଗ ବିବରଣୀ ବ୍ୟବହାର କରି ନିଜର ଏମପିନ୍ କୁ ରିସେଟ୍ କରିବା ପାଇଁ ଏମ୍-ପିନ୍ ଭୁଲିଯାଇଛନ୍ତି ବିକଳ୍ପକୁ ବ୍ୟବହାର କରିପାରିବେ.

### **28) ଜିପିଆରଏସ ଚୟୋମନଲ୍ଜରିଆମର ଡିସିବିବୟୋଙ୍କ ମ ୋବୋଇଲ୍ବୟୋଙ୍କିଙ୍ଗ େଣ ଅମର୍?**

ଜେନେରାଲ୍ ପ୍ୟାକେଟ୍ ରେଡିଓ ସର୍ଭିସ୍ (ଜିପିଆରଏସ) ହେଉଛି ଏକ ନୂଆ ନନ୍-ଭଏସ୍ ଭ୍ୟାଲୁ ଆଡେଡ୍ ସେବା ଯାହା ଜରିଆରେ ମୋବାଇଲ୍ କିୟା ଟ୍ୟାବ୍ ରେ ଏକ ଇଣ୍ଟରନେଟ୍ ପ୍ରୋଟୋକଲ୍ (ଆଇପି) ଆଧାରିତ ନେଟୱର୍କ ରେ ଡାଟ୍ା ପଠାଇହୁଏ ଏବଂ ପ୍ରାପ୍ତ କରିହୁଏ. ଜିପିଆରଏସ ମହଉଛିଏକ ଡାଟ୍ା ବିଅରର୍ ୋହା ଜରିଆମର ଡାଟ୍ା ନେଟୱର୍କକୁ ୱାୟରଲେସ୍ ଭାବରେ ଆକ୍ସେସ୍ କରିହୁଏ, ଯଥା ଇଣ୍ଟରନେଟ୍, ଯାହା ବ୍ୟବହାରକାରୀମାନଙ୍କୁ ମୋବାଇଲ୍ ଫୋନ୍ ଜରିଆରେ ଇମେଲ୍ ଏବଂ ଅନ୍ୟାନ୍ୟ ଇଣ୍ଟରନେଟ୍ ଆପ୍ଲିକେସନ୍ କୁ ଆକ୍ସେସ୍ କରିବାରେ ସାହାଯ୍ୟ କରେ. ଜିପିଆରଏସ ଜରିଆରେ ଗ୍ରାହକମାନେ ଡାଟା ନେଟୱର୍କ (ଇଣ୍ଟରନେଟ୍) ସହିତ ନିରନ୍ତର

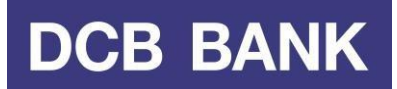

ୱାୟରଲେସ୍ କନ୍ୱେକ୍ସନ୍ ର ଆନନ୍ଦ ନିଅନ୍ତି ଏବଂ ସେମାନଙ୍କର ପ୍ରିୟ ୱେବସାଇଟ୍, ମନୋରଞ୍ଜନ ସେବା ଏବଂ ଅନ୍ୟାନ୍ୟ ୱେବ ଆପ୍ଲିକେସନ୍ କୁ ଆକ୍ସେସ୍ କରନ୍ତି.

**29) ମ ୋ ଦ୍ୱୋରୋ େରୋଯୋଇଥିବୋ ଠେ େୋରବୋର ବିଷୟମର ୁେିପରିରିମପୋର୍ତେରିବି?** ଅନଧିକୃତ DCB ମୋବାଇଲ୍ ବ୍ୟାଙ୍କିଙ୍ଗ୍ / ଇଣ୍ଟରନେଟ୍ ବ୍ୟାଙ୍କିଙ୍ଗ୍ କାରବାର ବିଷୟରେ ରିପୋର୍ଟ କରିବାକୁ ନିମ୍ମରେ ପେମକ୍ଷପଗୁଡିକ ଅନୁସରଣ କରନ୍ତୁ | ଦୟାକରି DCB ବ୍ୟାଙ୍କ ମୋବାଇଲ୍ ବ୍ୟାଙ୍କିଙ୍ଗ୍> 'କରଣଥୁ କରନ୍ତୁ' > ' ସ୍ଥାନାନ୍ତର ଇତିହାସ' କ୍ଲିକ୍ କରନ୍ତୁ । ଟୋକାମି ବାବାଡାରେ ରିପୋର୍ଟ କରନ୍ତ

ନିର୍ଦ୍ଦିଷ୍ଟ କାରବାର / ଗୁଡିକ ଚୟନ କରନ୍ତୁ ଯାହା ଆପଣ ନିଶ୍ଚିତ ଯେ ଠକ ଏବଂ 'ରିପୋର୍ଟ ଜାଲିଆତି' କ୍ଲିକ୍ କରନ୍ତୁ

**30) ମ ୋର ଏେ ପ୍ରଶ୍ନଅଛି, ମ ୋମେ ସୋହୋଯୟ ଆବଶ୍ୟେ, ୁେଣ େରିବି?** ଦୟାକରି ଡିସିବି କଷ୍ଟମର୍ କେୟାର୍ ସହିତ 022-6899 7777 କିମ୍ବା 040-6815 7777 ରେ ଯୋଗାଯୋଗ କରନ୍ତୁ କିମ୍ବା customercare@dcbbank.com ରେ ଇମେଲ୍ କରନ୍ତୁ.

### **31) ଅଭିମଯୋଗ ଦୋଖଲ େରିବୋର ପ୍ରକ୍ରିୟୋ େଣ?**

ତିସିବି ବ୍ୟାଙ୍କ ଅଭିଯୋଗ ସମାଧାନ ନୀତି ଏବଂ ପ୍ରକ୍ରିୟା ଆମର ୱେବସାଇଟ୍ www.dcbbank.com ରେ କଷ୍ଟମର କର୍ନର ବିଭାଗ ଅଧୀନରେ ଉପଲବ୍ଧ ରହିଛି.

\*\*\*\*\*